#### **Touria Aït el Mekki Bénédicte Grailles**

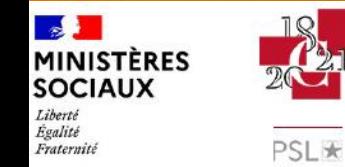

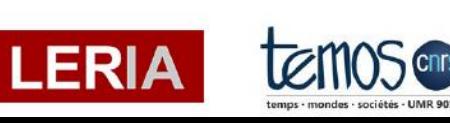

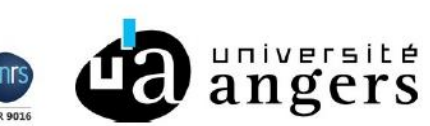

Soutenu **SALE** par **MINISTÈRE DE LA CULTURE** Liberté<br>Égalité Fraternité

**De la boîte noire à la boîte à surprise, le programme Pêle -mél et les messageries électroniques**

# **Plan**

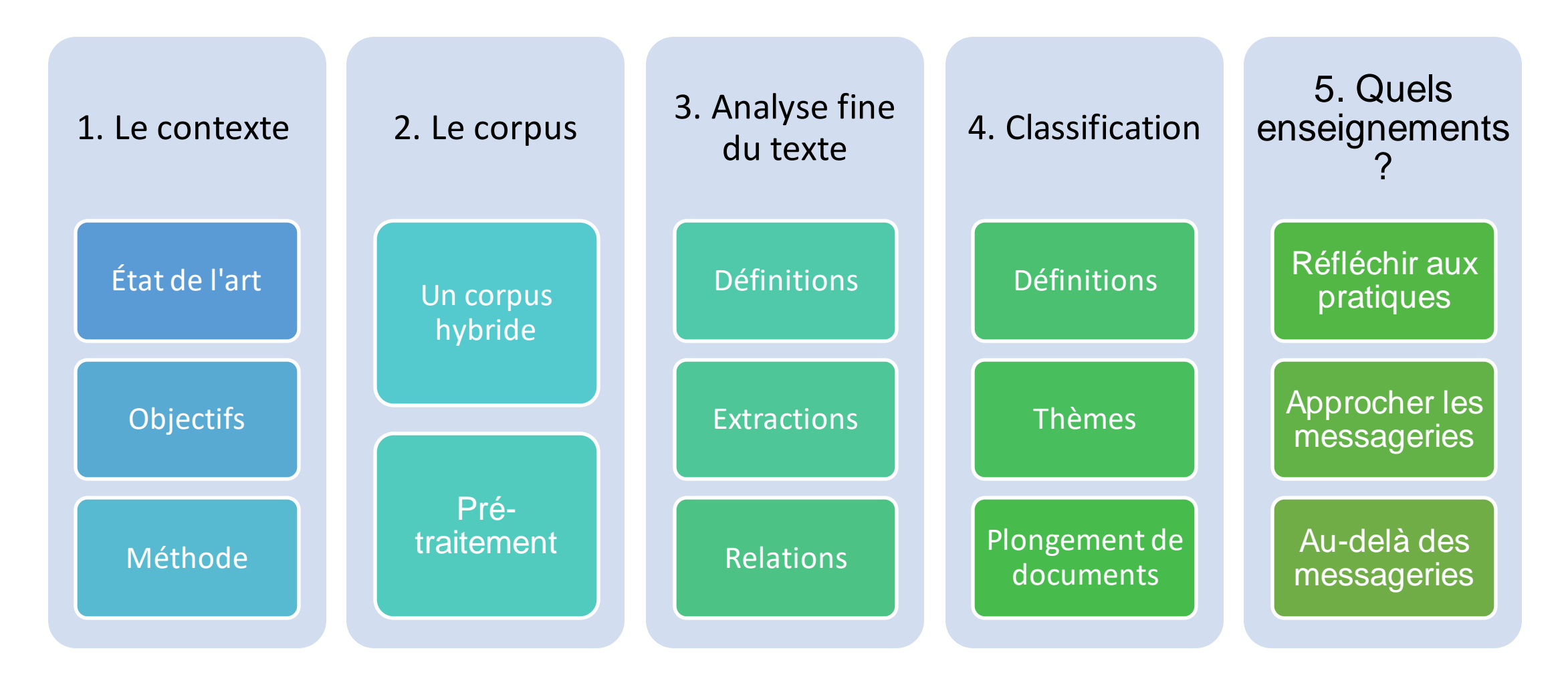

# Équipe

#### Équipe

- Université d'Angers
	- Bénédicte Grailles (archivistique, Temos) [benedicte.grailles@univ-angers.fr](mailto:benedicte.grailles@univ-angers.fr)
	- Touria Aït El Mekki (informatique, Leria) [touria.aitelmekki@univ-angers.fr](mailto:touria.aitelmekki@univ-angers.fr)
- angers

 $\mathbf{A}$ 

Liberté Égalité<br>Fraternité

**MINISTÈRES SOCIAUX** 

**PSL**\*

- Tsanta Randriatsitohaina (informatique)
- Chafik Akmouche (informatique)
- Taimane Zerez (informatique)

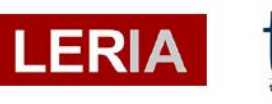

#### Partenaires

- Mission des archives, Ministères sociaux
	- Anne Lambert (cheffe de mission)
	- Chloé Moser (cheffe de produit Archifiltre)
- École nationale des Chartes

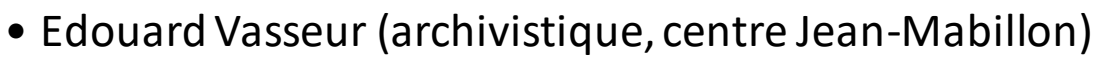

Temos (Temps, mondes, sociétés) est une unité mixte de recherche du CNRS et un laboratoire en sciences sociales. Leria est un laboratoire d'informatique.

Programme soutenu par le ministère de la Culture dans le cadre de l'appel à projet "services numériques innovants"

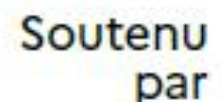

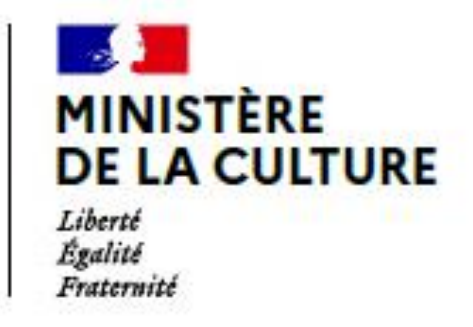

## Le contexte

## La prise en charge des mails en France

- ➢ Approche Capstone validée par le programme VITAM (2013)
- $\checkmark$  Peu de collectes et d'expérimentations. Quelques exceptions : messageries des cabinets (depuis les années 2010, environ 3 % pour la Santé) ; messageries de fonds privés.

➢ SEDA

- ➢ Une bibliothèque java développée par Vitam (Mail Extract, intégrée à Sedalib) :
	- Extraction des messages en eml
	- Chaque niveau est documenté par un manifeste Seda
	- Préparation des submission information packages SIP

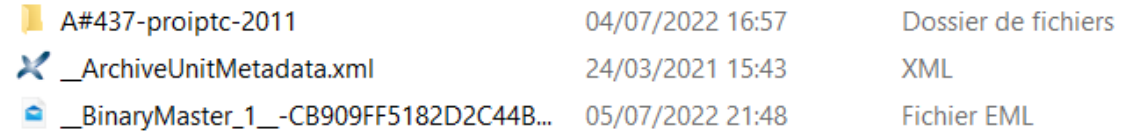

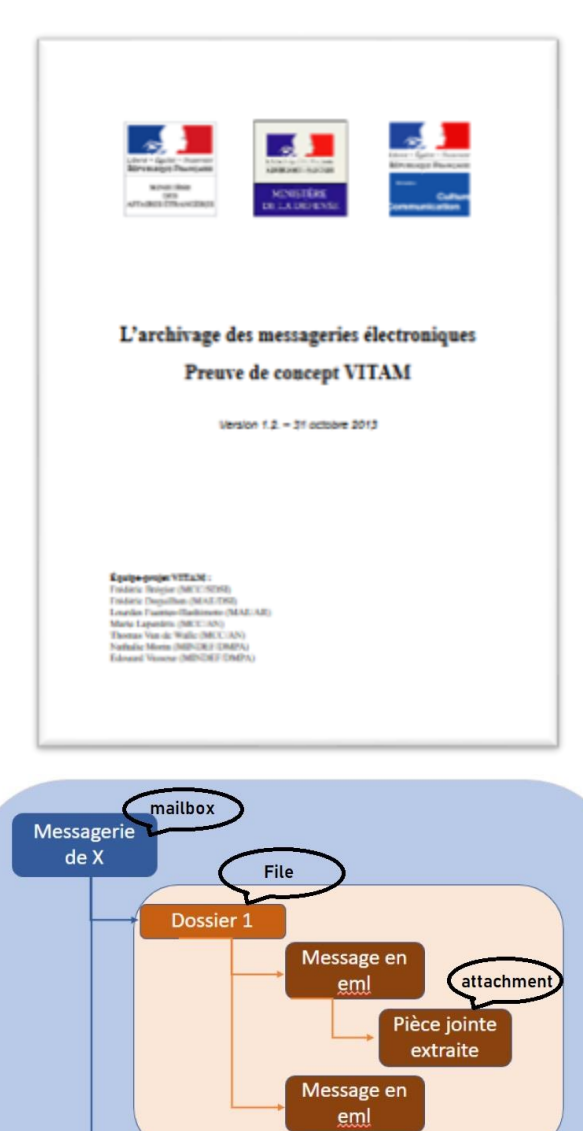

Dossier n

Niveau Item

Message en

Pièce jointe

extraite

# Un accès à l'information non garanti

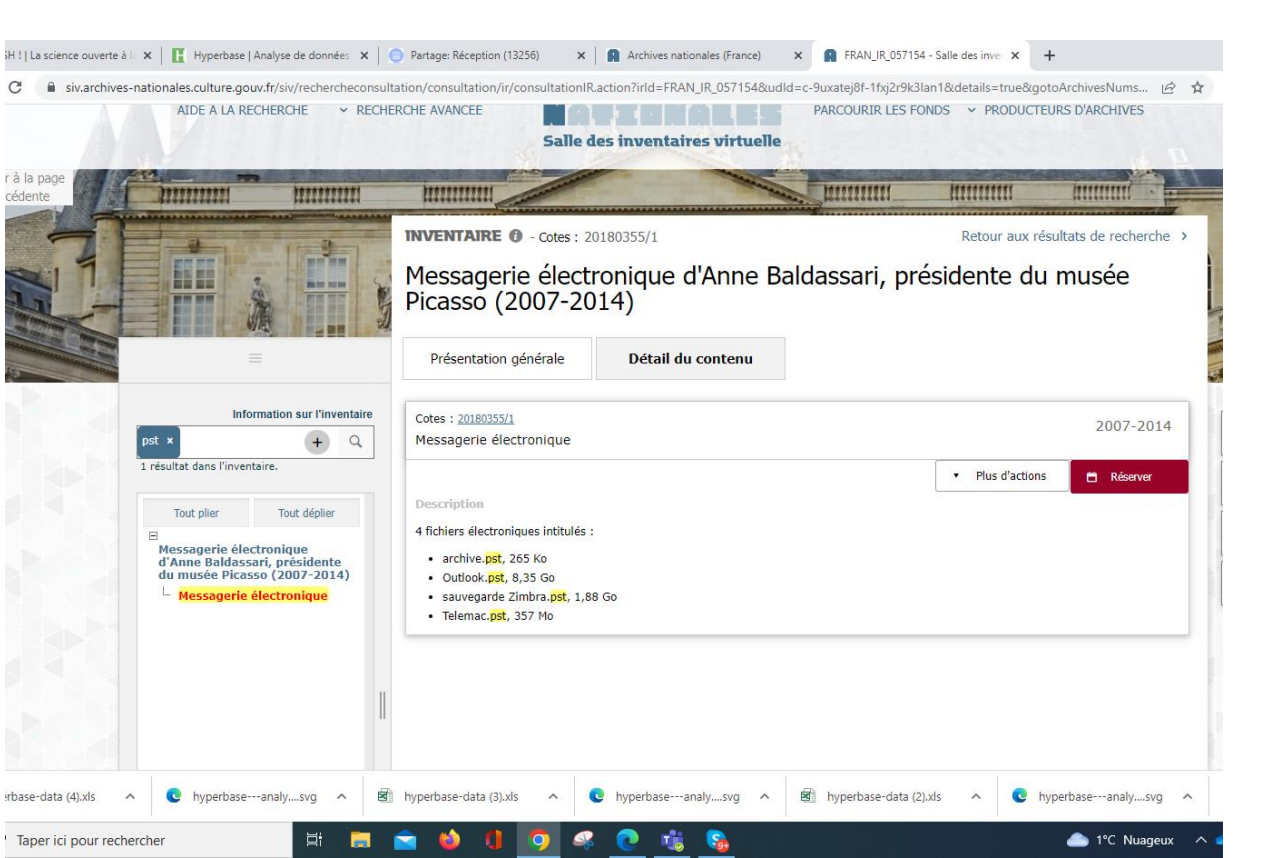

#### Des boîtes noires ?

Accueil » Avis 20226133 - Séance du 15/12/2022

#### Avis 20226133 - Séance du 15/12/2022

#### Direction générale des patrimoines et de l'architecture

Monsieur X, X, a saisi la Commission d'accès aux documents administratifs, par courrier enregistré à son secrétariat le 2 septembre 2022, à la suite du refus opposé par le directeur général des patrimoines à sa demande de communication, par courriel, des documents suivants mentionnant le Health Data Hub ou son acronyme HDH :

1) les correspondances (courriers, courriels, ou autres) reçus ou envoyés par la ministre de la santé et des solidarités Madame X et son cabinet, au cours de la période de préfiguration du HDH, du 1er janvier 2018 au 31 décembre 2019 ;

2) les correspondances (courriers, courriels ou autres) échangés, entre le 1er janvier 2018 et le 30 mai 2022, entre la ministre de la santé et des solidarités Madame X et son cabinet, puis le ministre de la santé et des solidarités Monsieur X et son cabinet, d'une part, et d'autre part :

a) tout employé ou représentant de X ;

b) tout employé ou représentant d'X, de X ou de leur société commune X ;

a) Madama V

Le réseau des archives publiques (Archives nationales, missions Archives des ministères, services archives des opérateurs de l'État, archives départementales, communales, intercommunales...). Mais aussi tout service d'archives privé confronté aux mêmes problèmes

### Public-cible

#### Pour qui ? Pourquoi ?

Les courriels sont la trace unique de processus décisionnels

C'est un enjeu patrimonial, de transparence de l'action publique mais aussi économique et environnemental

Les services d'archives doivent collecter et conserver des preuves et des témoignages pour le futur

Mais ils doivent aussi maîtriser cette collecte, c'est-à-dire conserver ce qui est important, pour le communiquer

### Objectifs de Pêle-Mél Plateforme d'évaluation, de livraison et d'exploration des méls

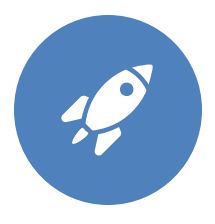

Tester différentes stratégies pour contextualiser les boîtes, les réseaux de correspondants et les contenus des messages

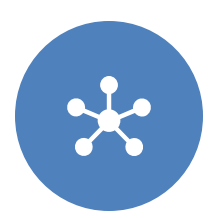

Mobiliser les techniques de traitement automatique de langue naturelle et les adapter à la langue française

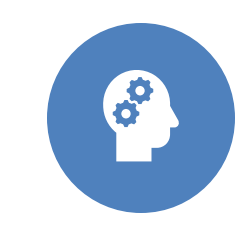

Développer des critères pour améliorer l'évaluation archivistique et pour aider à la décision

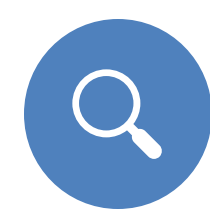

Améliorer l'accès au contenu

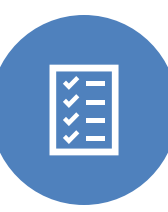

Développer des prototypes d'outils d'exploration et de visualisation des messages électroniques (version bêta)

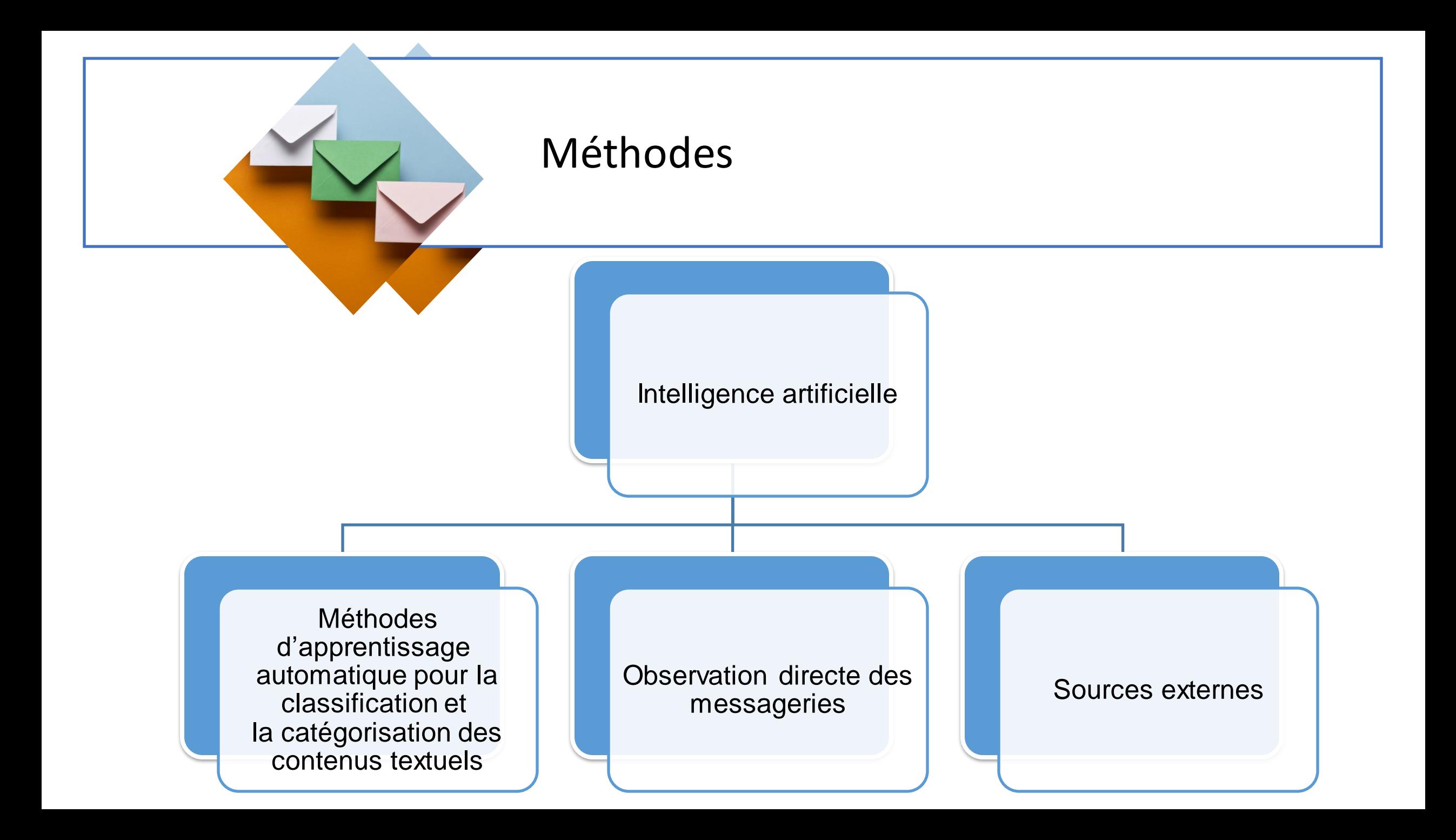

# Le corpus

*SASSAENCIED* 

**Commercial** 

 $E_{4-111-}$  $TTOIINTNI$   $0.71$  $C$   $I$   $R$   $R$ л **AIN** 

## Zoom sur les messageries

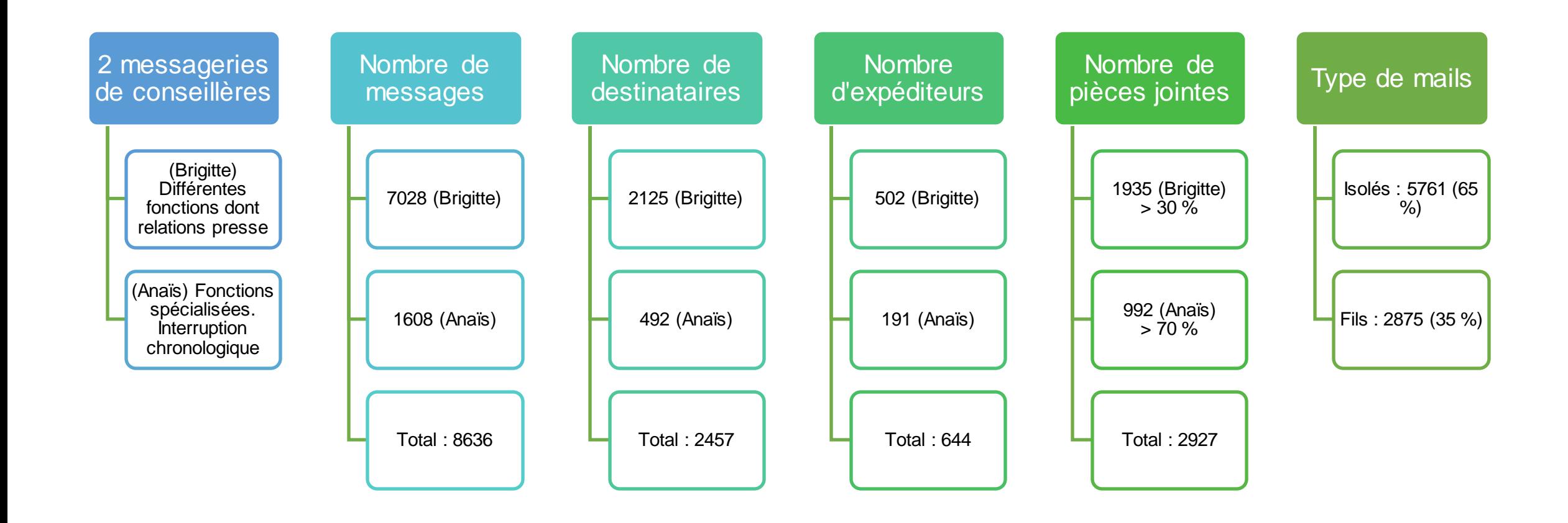

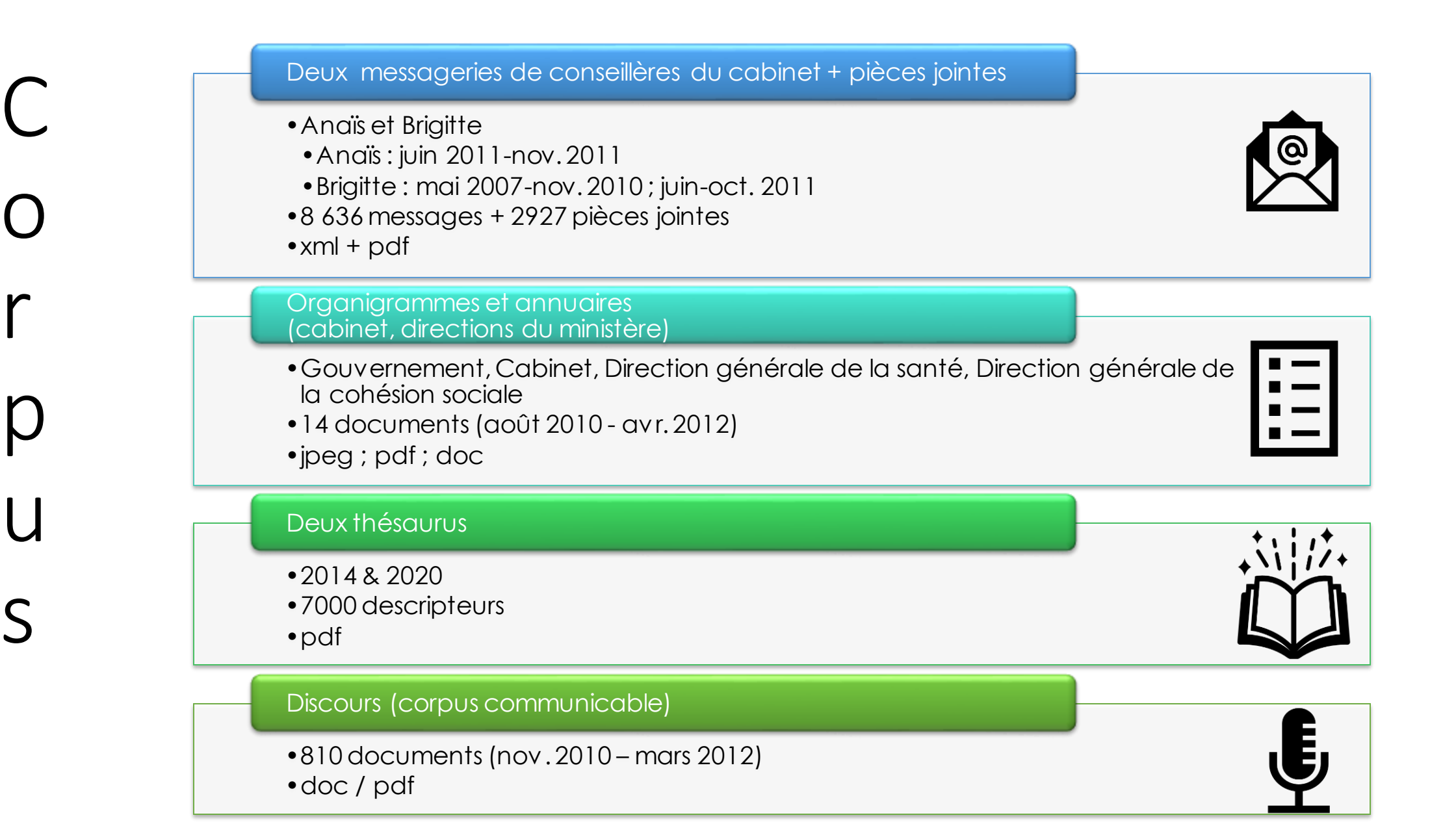

## Pré-traitement

Métadonnées (adresse exp/dest/CC, date)

**Signature** (nom, rattachement)

**Corps** (titre, contenu)

Fichiers joints (nommage, contenu)

#### = 1 unité

Gestion de formats divers (pièces jointes) Passage en txt **Caractères** accentués Coupures de mots

economie Edition: (FRA) Suppl.: Rubrique: Médecins : devis obligatoire à partir de 70 euros La ministre de la Santé, Roselyne Bachelot, annonce au « Figaro » plusieurs mesures pour favoriser la transparence des tarifs et sanctionner les praticiens qui dérapent. Page 18 a. Tage da conjegarga an valeur, do la connormation da sousa atitulase máticases.

**SANTÉ** Un entretien avec la ministre Roselyne Bachelot.

«Pas d'effort financier pour les patients»

sements hospitaliers.

des tarifs, sanction

LE FIGARO. - Transparence

des dépassements abusifs...

à l'automne dernier restent

inappliquées. Pourquoi ce délai ?

long, je le reconnais, mais nous

avons voulu laisser le temps de la

concertation. Nous avons effecti-

vement prévu un ensemble de

mesures pour renforcer la trans-

parence en faveur des patients.

Dans les prochains jours paraîtra

Roselyne BACHELOT. - C'est

Plusieurs mesures votées

ganisation du système de soins et budget 2009 de la Sécurité sociale: toselyne Bachelo aborde l'automne avec deux gros textes «sur le feu ». La ministre de la Santé promet au Figaro que les assurés ne seront pas davantage mis à contribution pour réduire les déficits. Elle annonce l'entrée en vigueur de mesures de transparence sur les prix des médecins et de sanctions pour ceux qui dérapent. Elle revient sur la philosophie de sa future loi et annonce

tant à partir duquel tout médecin et tout dentiste seront tenus de fournir au patient une information écrite préalable sur le tarif de leurs actes. Nous avions au départ proposé 80 euros, mais les partenaires sociaux préféraient 50. Par ailleurs, un texte paraîtra d'ici à la mi-septembre qui imposera un devis normalisé pour toutes les audio-prothèses, distinguant le prix de l'appareil lui-même et la prestation qui va avec. La variabilité des prix est trop forte dans ce domaine. Enfin, en octobre, paraîtra le décret permettant aux cais-

Page T

# Analyse fine du texte

# Lexique

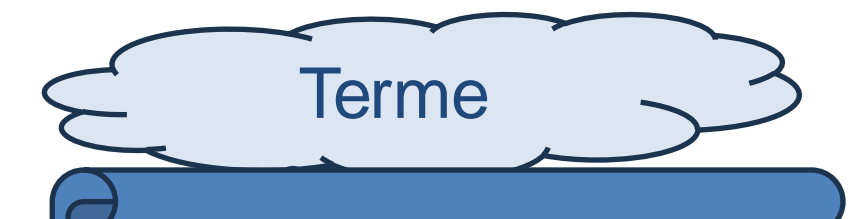

Un terme est un mot ou un groupe de mots qui désigne de manière univoque un objet ou un concept dans un domaine (par exemple, violence domestique, violence sexuelle, lutte contre la violence, etc.)

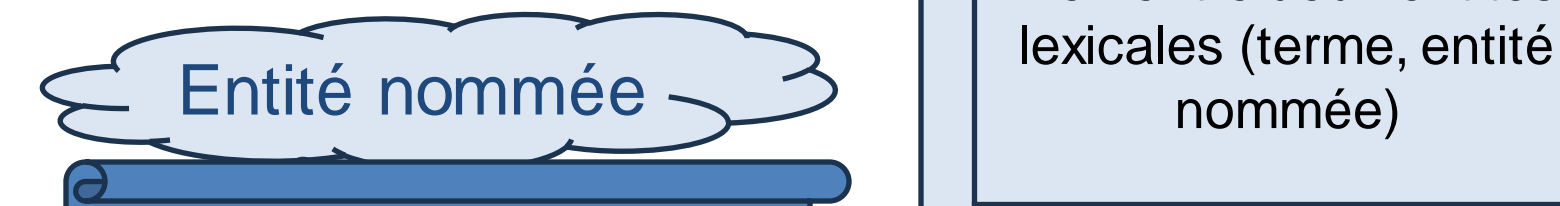

peut renvoyer à un objet, une personne, un lieu, une date ou toute autre entité spécifique

**Relation** sémantique

Lien entre deux entités

Patron lexicalsyntaxique (pattern)

Ex. Terme  $1 +$ être + dét + Terme 2 Ex. Le SIDA est une maladie incurable

Hyperonymie relation (Sida et maladie incurable)

-->

### Approche

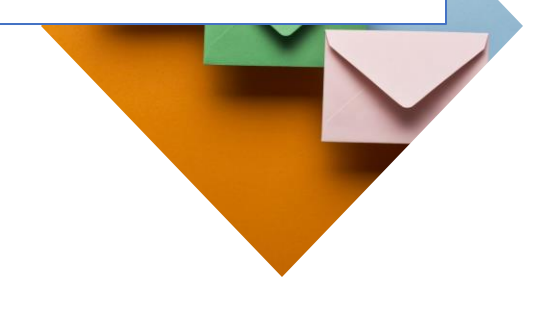

En entrée : un message = (contenu + objet + fichier joint + titre

Extraire la liste des termes et des entités nommées

Créer des nuages de termes et des entités nommées

Utiliser ces nuages de termes pour améliorer la classification thématique

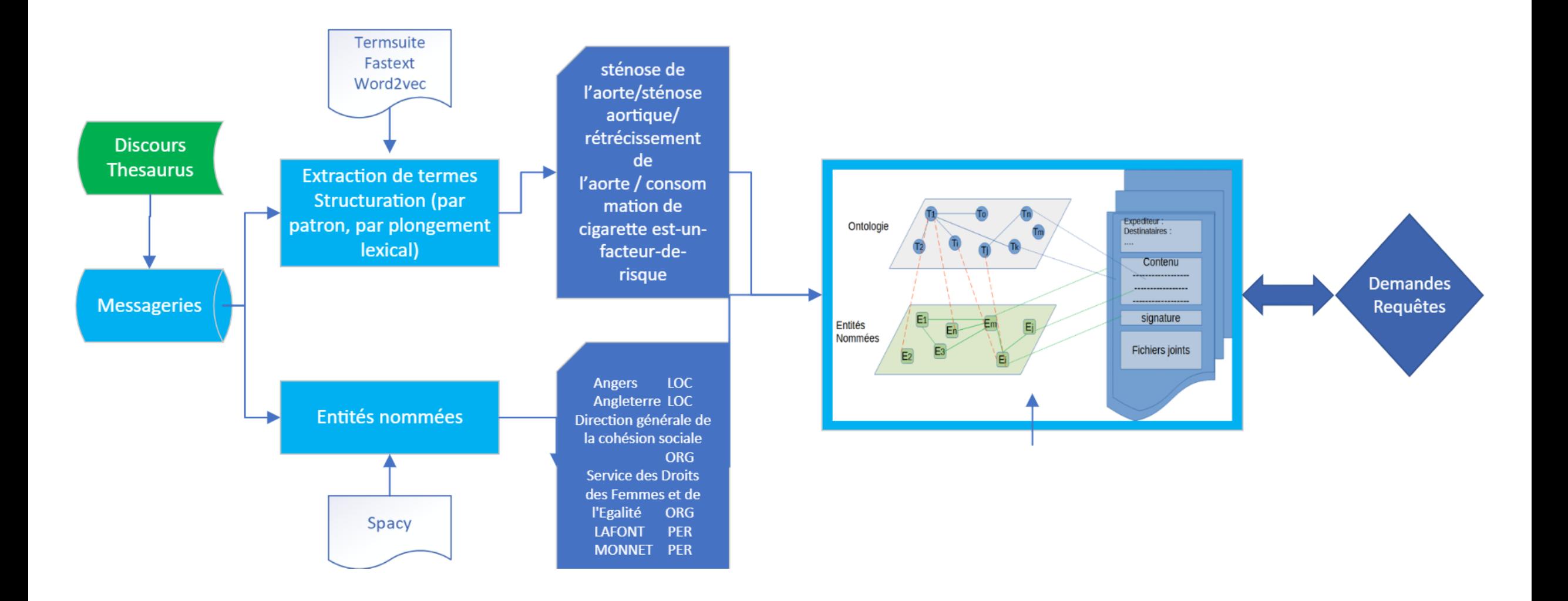

Extraction et structuration de termes et d'entités nommées

# Text processing TreeTagger

- Un étiqueteur probabiliste
- Catégories grammaticales
- Informations morphosyntaxiques
- Informations de lemmatisation

Python : TreeTaggerWrapper

Un arbre où la racine est la carte du monde entier et chaque nœud est le quart de sa région parente | TreeTagger

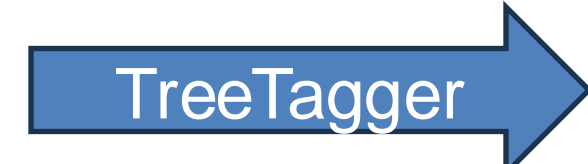

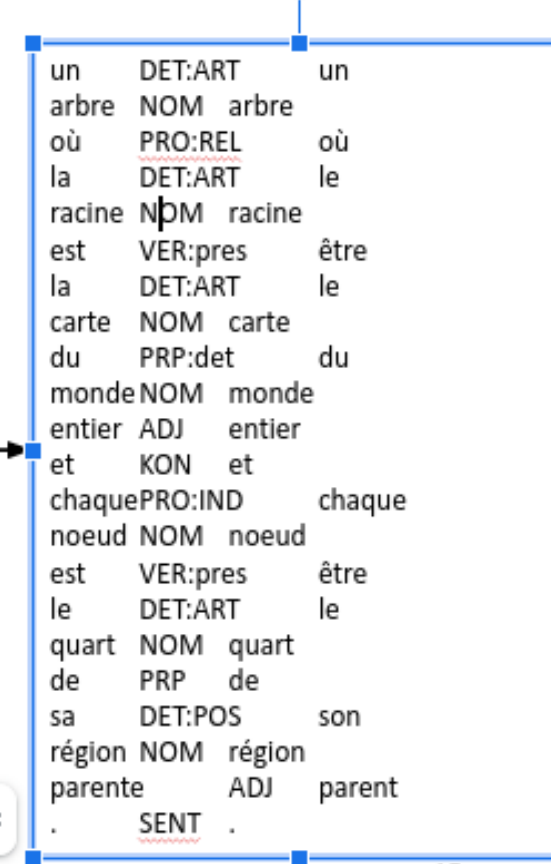

### Extraction des termes

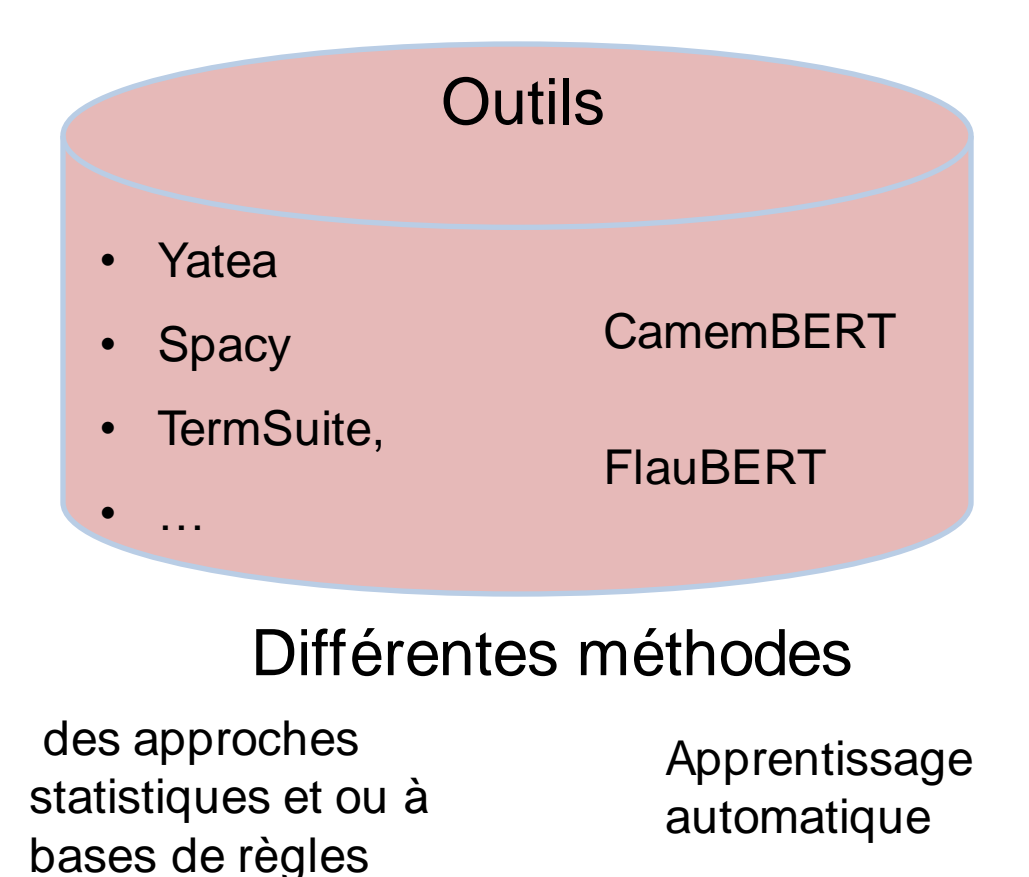

na: solution pratique nra: plate-forme plus large na: pression sanguin npna: fondateur de aol npn: laboratoire de analyse na: laurence na: outil informatique npn: défense de vie n: porteur n: géant a: social n: hôpital a: énorme n: médecin n: forme npn: mise en place n: retard n: docteur a: immense n: concurrent

na: projet similaire na: forme électronique na: donnée médical a: diamond nnpn: privacy forum dans rapport napn: support idéal de publicité na: programmeur extérieur n: revolutionhealth nn: andrew  $\mathbf{r}$ npn: tau de glucose na: interface central

#### Interface d'extraction de termes

**TF** : plus le terme est fréquent plus son poids est élevé

**IDF** : mesure la rareté (poids plus élevé aux termes moins fréquents

**TF\_IDF** : importance d'un terme dans un document par rapport à l'ensemble de corpus

280

281

marche

dimanche dernier

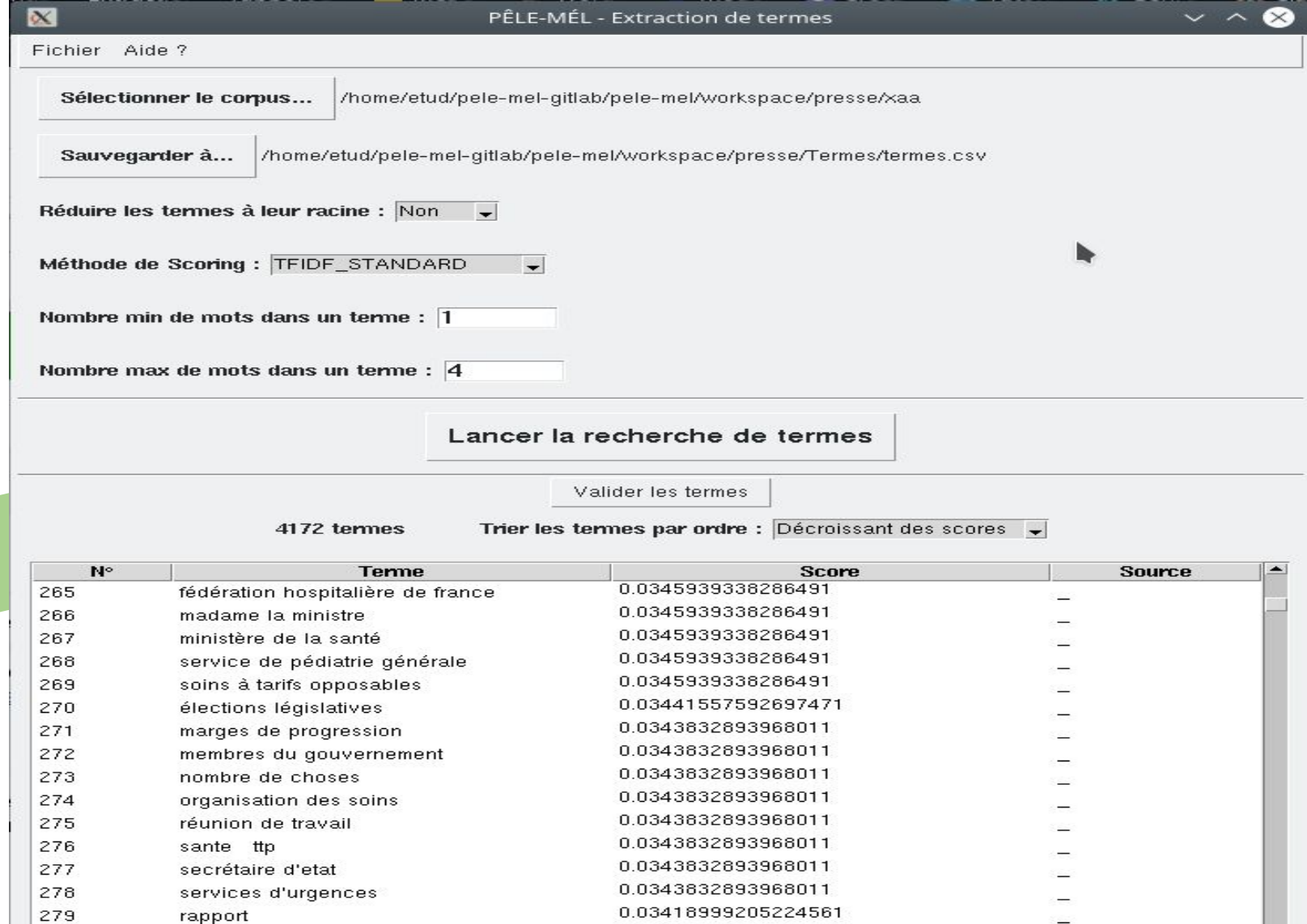

0.03410432466611098

0.034084181410481584

 $\omega$ 

#### Fichier Aide?

Termes en attente de validation : /home/etud/pele-mel-gitlab/pele-mel/workspace/presse/Termes/en\_attente\_termes.csv

Termes validés : /home/etud/pele-mel-gitlab/pele-mel/workspace/presse/Termes/valid\_termes.csv

Termes supprimés : /home/etud/pele-mel-gitlab/pele-mel/workspace/presse/Termes/trash\_termes.csv

#### Termes en attente de validation (3715)

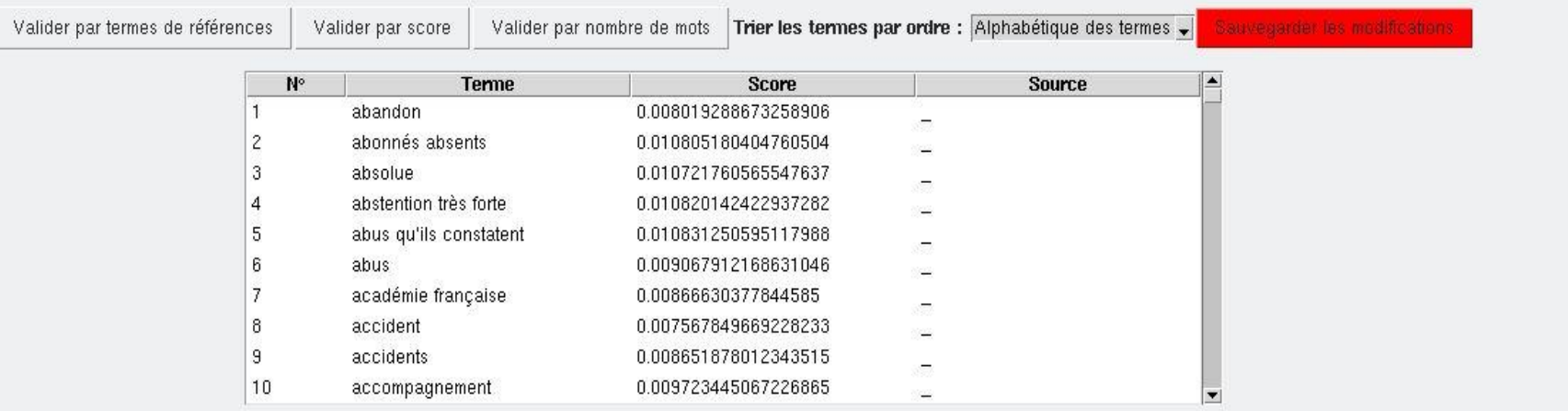

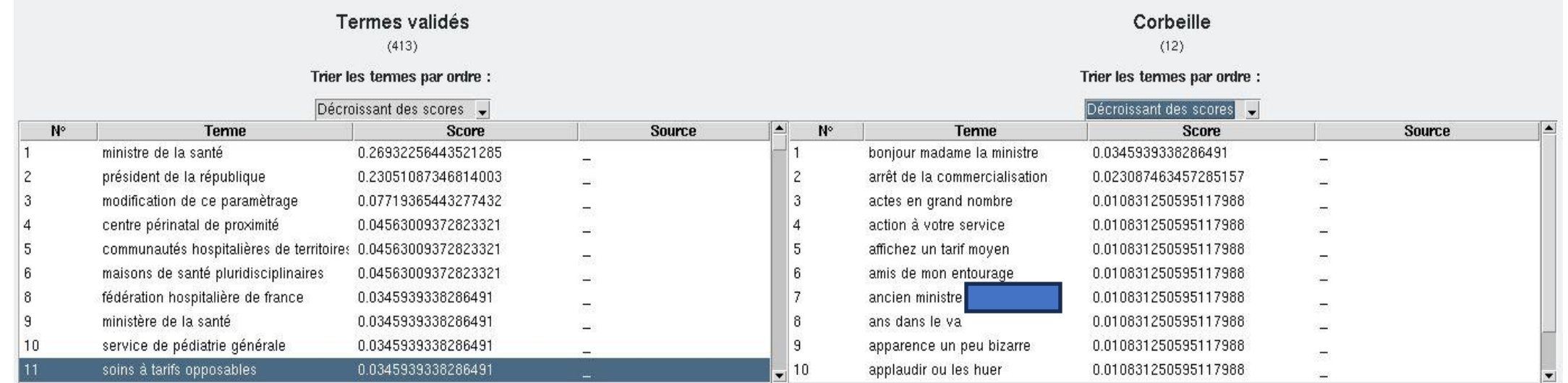

Résultat de l'extraction des termes dans le corpus

Messages avec pièce(s) jointe(s) : 149 fichiers (pdf, doc, txt, xml) 14 563 phrases 316 496 mots

Nombre de termes proposés **4493** Nombre de termes corrects 4136 Nombre de termes incorrects 357

### **SPACY**

## **Extraction** des entités nommées

"

une bibliothèquePython gratuite et open source publiée sous la licence MIT pour le traitement naturel du langage,

Elle peut être utilisé notamment pour développer des systèmes d'extraction d'information, de compréhension du langage naturel, ou encore pour pré-traiter des textes pour le Deep Learning."

Spacy contient des algorithmes de Deep Learning qui permettent d'extraire des informations en utilisant l'intelligence artificielle.

Résultat de l'extraction des entités nommées dans le corpus

Messages avec pièce(s) jointe(s) : 149 fichiers (pdf, doc, txt, xml)

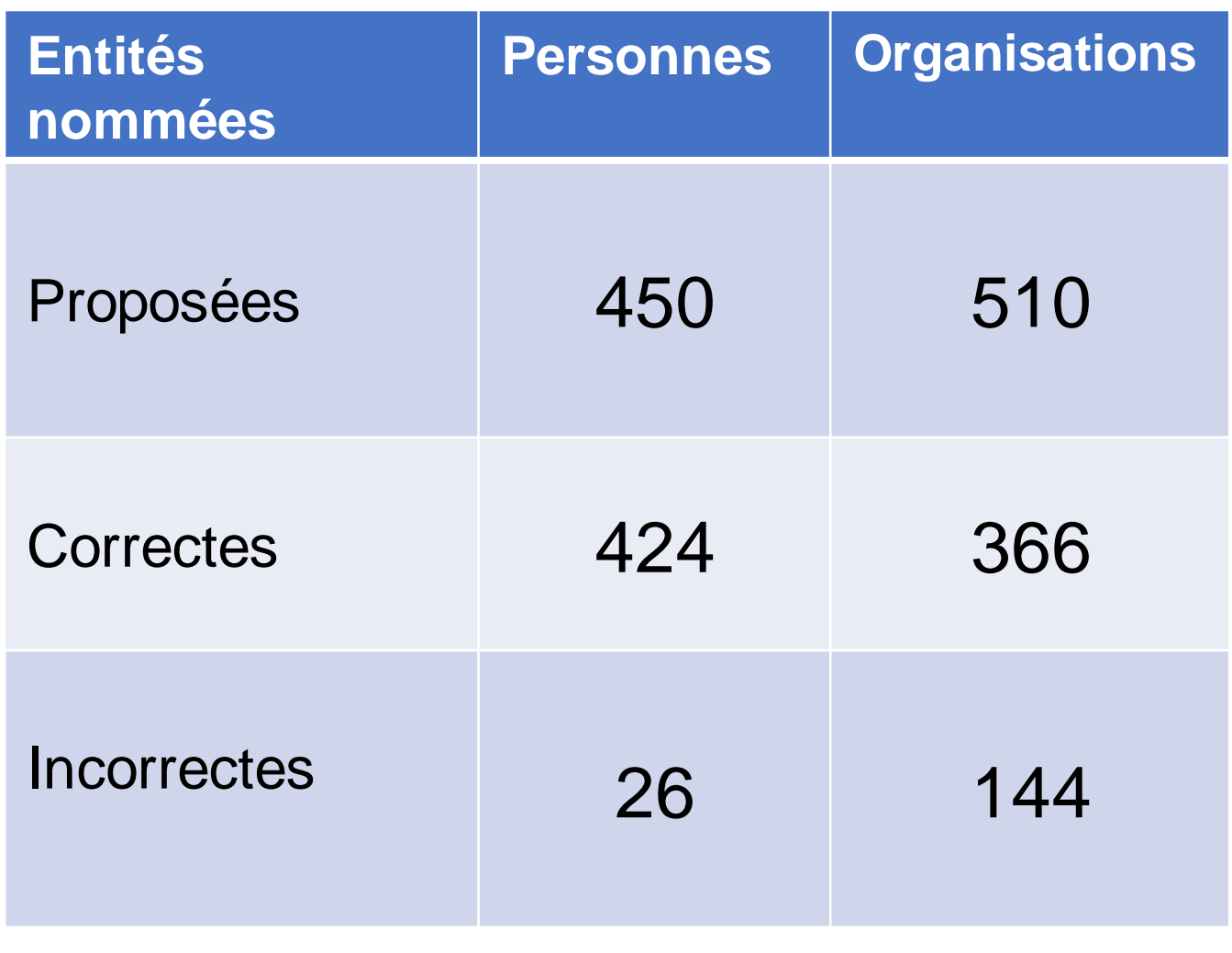

Extraction des relations entre les termes et aussi entre les termes et les entités nommées

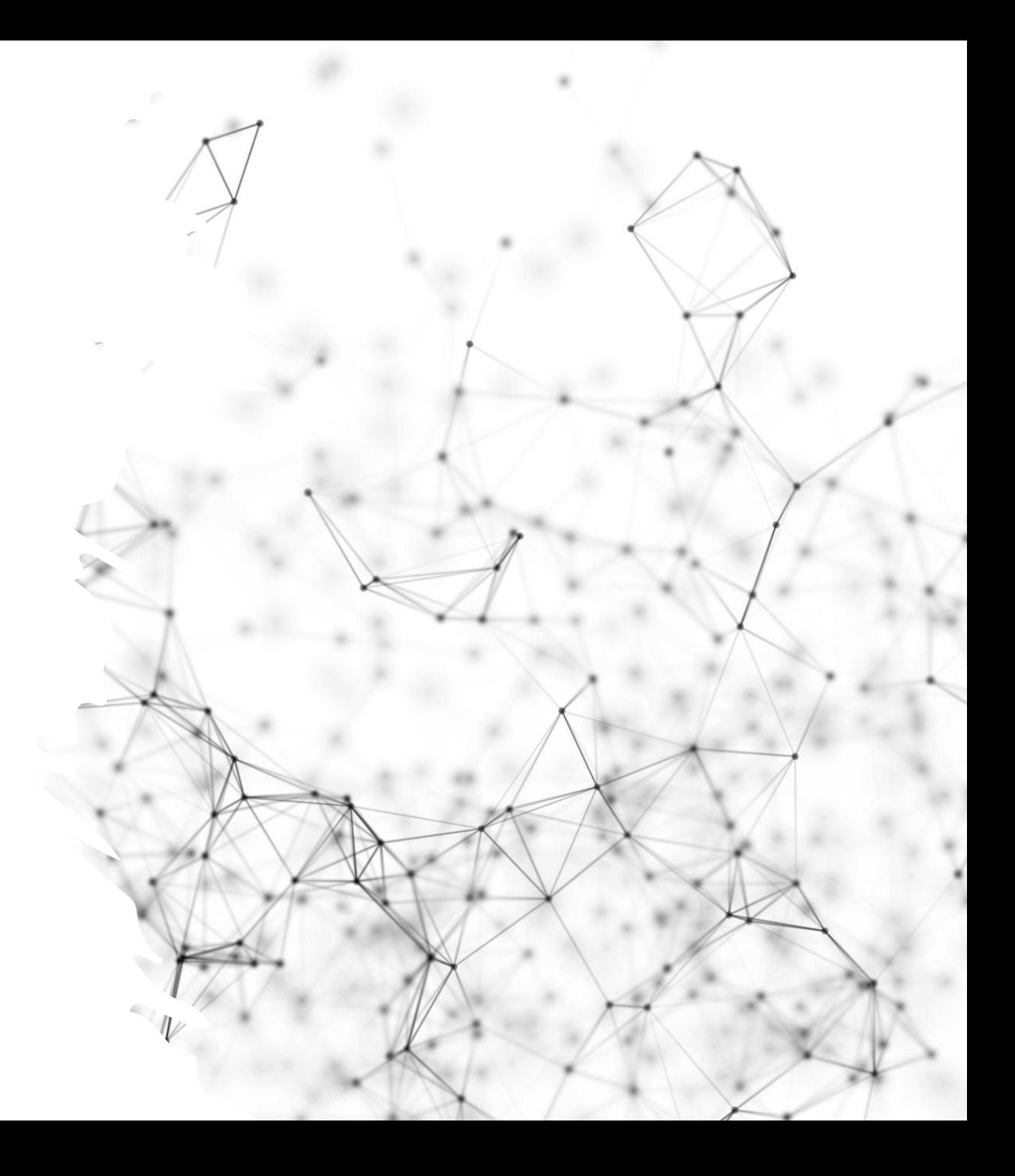

## Méthode par patrons

### Recherche de régularités. Ex. :

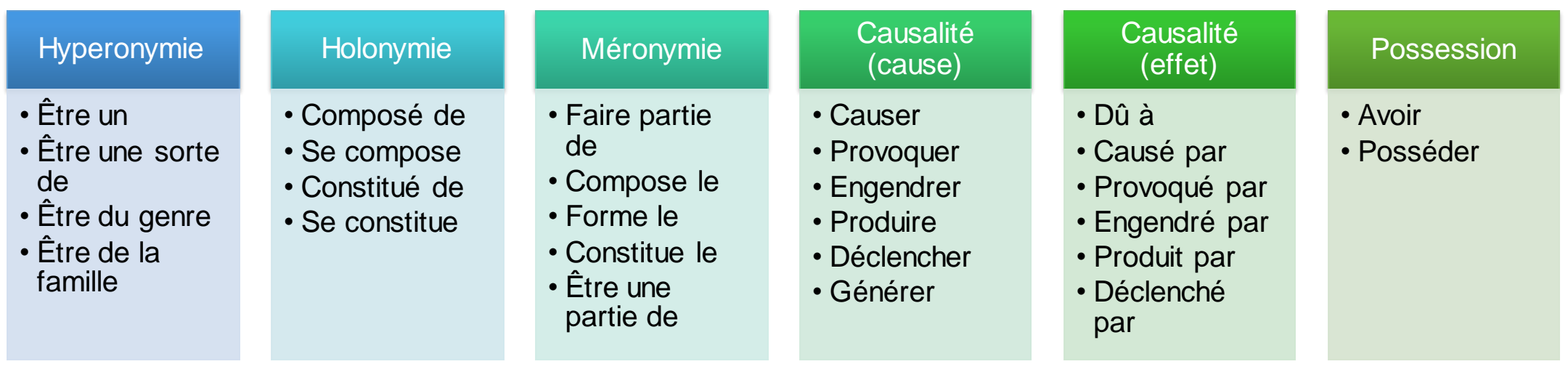

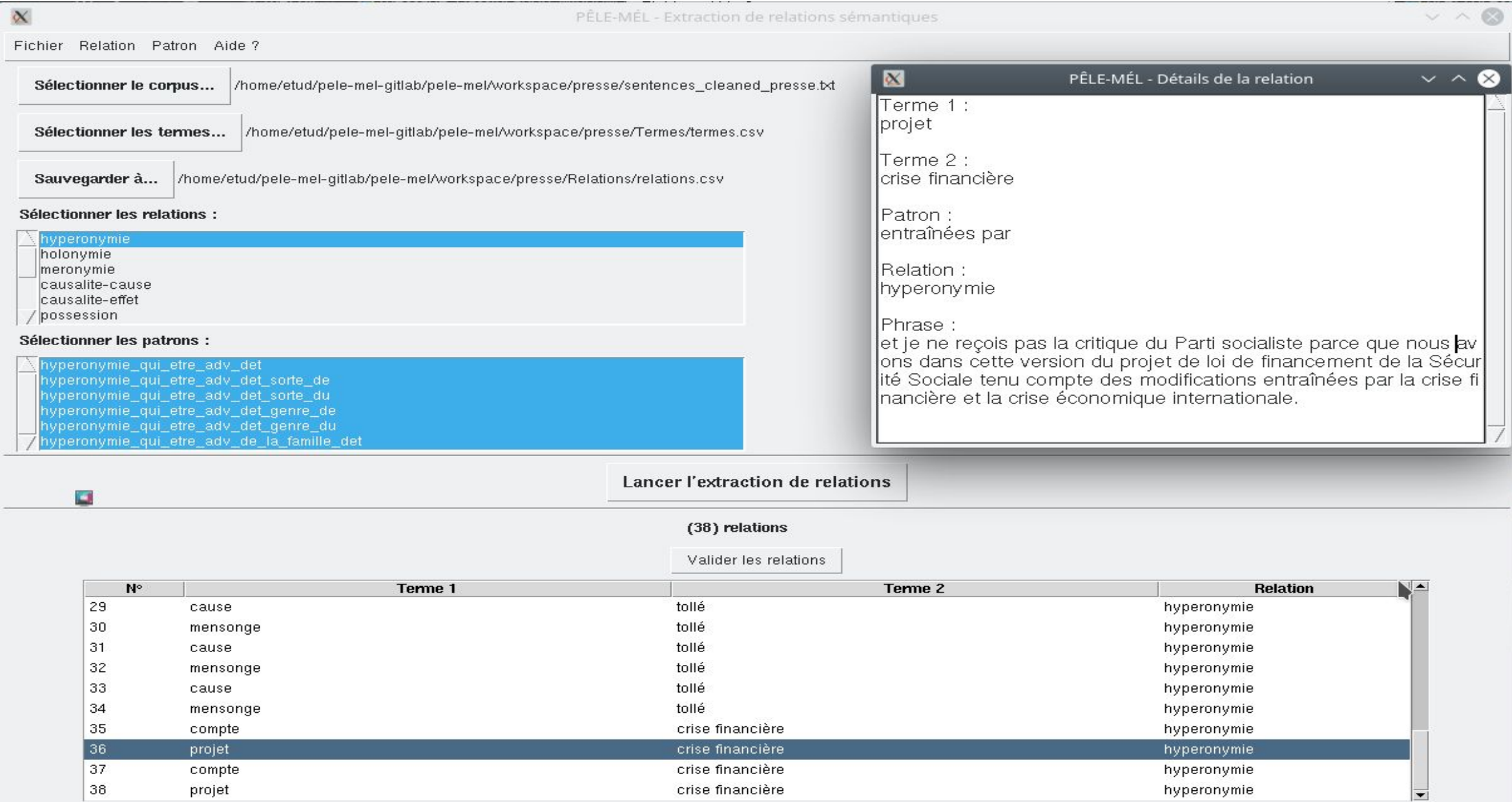

## Plongement lexical

![](_page_27_Picture_1.jpeg)

Un réseau de neurones artificiels à deux couches entraînées pour le contexte linguistique des mots

• Objectif : représenter les mots en fonction de leur contexte en capturant les similarités sémantiques et syntaxiques > les termes et entités nommées sont représentés par des vecteurs de nombres réels. On récupère ensuite les vecteurs qu'on compare et on conserve les vecteurs (termes) les plus proches en distance.

![](_page_28_Figure_0.jpeg)

Nuage de mots :

- fonction parental
- parental
- parents-enfant
- reaap
- médiation familial
- prévention précoce
- conseil conjugal
- relation parents-enfant
- petit enfance
- conjugalité

# Résultat (word2vec)

![](_page_29_Picture_10.jpeg)

en cours de lecture : /hone/chafik/Téléchargenents/pele-nel/pele-nel/workspace/nessages\_presse/Word2Vec/ternes\_s

## Exemple des liens entre termes et entités nommées

![](_page_30_Picture_57.jpeg)

#### • Liens entre termes

**prévention** : dépistage, contraception, transmissible, lutte contre la maltraitance,… **médicament** : pharmaceutique, prescrit, fabrication, générique, circuit, remboursable

#### Liens entre entités nommées et termes

**personne 1** : ministère, prévention, jeunesse, sécurité, DGCS, vaccin, politique de la famille, solidarité, familiale, H1N1, etc. **personne 2** : parité, violence conjugale, victime, délégation européenne, vie associative, etc.

### Nuage de termes

### Messages avec pièce(s) jointe(s) : 149 fichiers (pdf, doc, txt, xml)

Utilisation d'une liste de 4136 termes.

10 termes similaires (en moyenne) pour 1681 termes.

Profondeur de recherche : 2.

La quasi-totalité des termes similaires extraits sont corrects.

# **Classification**

# Classification des messages

![](_page_33_Picture_1.jpeg)

Apprentissage non supervisé (Clustering)

Pas de classes prédéfinies Pas besoin d'annotation Résultats : regroupement des données en fonction de leurs caractéristiques

![](_page_33_Picture_4.jpeg)

#### Apprentissage supervisé (Machine learning)

Besoin d'exemples d'apprentissage annotés

Résultats : prédiction de la classe d'une donnée en fonction de ses caractéristiques

![](_page_33_Picture_8.jpeg)

**Règles** 

Recherche de régularité Utilisation de patrons Résultats : prédiction de relations

![](_page_33_Picture_62.jpeg)

**Vocabulaires**

**Thesaurus** Index

![](_page_34_Picture_0.jpeg)

Guider la classification en associant des thèmes proposés par l'archiviste et le nuage de termes/entités nommées qui peutleur êtreassocié

Étape suivante : associer des thèmes et des messages via le plongement de documents

- Représenter les messages par différentes thématiques en les reliant aux thèmes et à leur(s) nuage(s) en jouant sur les facettes / niveaux = associer un message à n thématiques
- Chaque unité est représentée par un vecteur de nombre réel qu'on compare aux vecteurs des thèmes
- Paramétrage : dimensionnalité des vecteurs, fréquence de mots à ignorer, nombre d'itérations

![](_page_35_Figure_4.jpeg)

## Pour guider la classification

Handicap / dépendance

Femme

Famille

Enfant et adolescence

Jeunesse

Sport

Vie associative Santé / santé publique

Protection sociale

![](_page_36_Picture_157.jpeg)

Missions

Accueil familial  $\overline{\Theta}$ – Programmes Programm Aide à domicile Alcool Autisme Dépendance Loi HPST Actions **Médiator** SIDA etc

Env.

70

**Thèmes proposés par l'archiviste conformes à ses méthodes d'analyse des flux documentaires Différents niveaux ou facettes**

## Doc2vec

- Similaire à word2vec
- Wor2vec : un vecteur pour chaque terme
- Doc2vec : un vecteur pour chaque document + un vecteur qui représente les documents
- le modèle Doc2vec associe chaque document à un vecteur numérique basé sur le contexte dans lequel il apparaît dans le corpus

Injecter des connaissances lexicales dans une méthode de plongement de mots qui utilise un réseau de neurones à deux couches

## Classification des messages par thèmes

![](_page_38_Figure_1.jpeg)

**Paramètres d'apprentissage**

![](_page_39_Picture_89.jpeg)

# Résultat de la classification

![](_page_40_Picture_4.jpeg)

# Vérification du contenu

![](_page_41_Figure_1.jpeg)

# Modification de la classification

![](_page_42_Picture_4.jpeg)

# Exploitation

 $\mathbf{u}_{\text{BE}}$ 

![](_page_44_Picture_0.jpeg)

#### • Pré-traitement et segmentation en phrases

- Extractions d'entités nommées et de termes, validations automatiques et manuelles
- Création de relations entre thèmes et termes et classification avec un modèle pré-entraîné : création des nuages de termes
- Association des messages avec des thématiques

![](_page_44_Picture_51.jpeg)

Présupposé : interface de classification

### Prototype d'exploration : deux applications en une

Une application très légère, installable par copier / coller directement sur un bureau

Une base de données relationnelle qui peut être connectée ouvrant d'autres possibilités de recherche et intégrant les fichiers de sortie de la classification

![](_page_45_Figure_3.jpeg)

## Fonctionnalités de base (1)

- Interrogation des métadonnées et du contenu des messages et filtrage les résultats [1, 2] : nom, objet, destinataire, expéditeur, date, CC, contenu (message et pièces jointes). Une recherche avancée est également possible.
- Liste des messages [3] affichable et modifiable dans une fenêtre.
- Contenu des messages [4] et pièces jointes affichables dans leur format d'archivage (pdf, format image, word).

![](_page_46_Picture_4.jpeg)

## Fonctionnalités de base (2)

![](_page_47_Figure_1.jpeg)

- Relations entre une adresse et ses correspondants (messages reçus et envoyés) sous la forme d'un graphique
- Génération d'un graphique dynamique et paramétrable possible
- Fonctions de filtrage et de recherche d'adresses et de dates pour affiner le graphique, dont l'image peut être exportée.

#### > Windows > gestionbdd

Non 图  $\odot$ 

### Fonctionnalités avancées (1)

- Exploitation de la classification effectuée sur le premier prototype via une base de données mysql
- Chargement des listes de thèmes et des fichiers de sortie de word2vec et doc2vec.

![](_page_48_Picture_73.jpeg)

 $\frac{1}{2}$ 

## Fonctionnalités avancées (2)

Visualisation : construction de graphiques avec possibilité de filtrage (date, adresse, thème) et de recherche en texte intégral (résultat exportable)

![](_page_49_Figure_2.jpeg)

Visualisation de pelemel

Droit des malades en fin de vie

![](_page_49_Figure_3.jpeg)

## Fonctionnalités avancées (3)

L'archiviste peut modifier les tableaux, annoter et corriger les relations thèmes-termesmessages via la base de données,

![](_page_50_Figure_2.jpeg)

# Quels enseignements

![](_page_52_Picture_0.jpeg)

Identifier les manques/ modifier sa politique

- **Sigles**
- Annuaire Ldap
- Liste de diffusion / adresse fonctionnelle
- Liens vers serveur
- Ne plus travailler "à la pièce" (passer du "client" au "serveur")

### Évaluation archivistique Choisir les boîtes

- Qualité et complexité de l'écriture (étiquetage morphosyntaxique, longueur des phrases)
- Réseaux (visualisation)
- Variété des correspondants
- Type de flux (interne, externe)
- Proportion des adresses fonctionnelles
- Proportion des copies à
- Fréquence

![](_page_53_Figure_8.jpeg)

### Évaluation archivistique Faire du tri interne

- Messages "privés" non signalés, messages dit "engageants" (méthode des patrons)
- Conversation ping pong
- Long fil de discussion

![](_page_54_Figure_4.jpeg)

### Améliorer l'accès aux archives

- Intégration des éléments dans les instruments de recherche pour mieux décrire et caractériser les messageries (registre des correspondants, facettes, évolution chronologique ...)
- Recherche à la demande

![](_page_55_Picture_3.jpeg)

documents administratifs

Contacter la CADA Rechercher

Accueil » Avis 20226133 - Séance du 15/12/2022

#### Avis 20226133 - Séance du 15/12/2022

#### Direction générale des patrimoines et de l'architecture

Monsieur X, X, a saisi la Commission d'accès aux documents administratifs, par courrier enregistré à son secrétariat le 2 septembre 2022, à la suite du refus opposé par le directeur général des patrimoines à sa demande de communication, par courriel, des documents suivants mentionnant le Health Data Hub ou son acronyme HDH :

1) les correspondances (courriers, courriels, ou autres) reçus ou envoyés par la ministre de la santé et des solidarités Madame X et son cabinet, au cours de la période de préfiguration du HDH, du 1er janvier 2018 au 31 décembre 2019 ;

2) les correspondances (courriers, courriels ou autres) échangés, entre le 1er janvier 2018 et le 30 mai 2022, entre la ministre de la santé et des solidarités Madame X et son cabinet, puis le ministre de la santé et des solidarités Monsieur X et son cabinet, d'une part, et d'autre part :

a) tout employé ou représentant de X;

b) tout employé ou représentant d'X, de X ou de leur société commune X ; c) Madame X.

## IA mais pas que...

Comprendre les comportements des utilisateurs

➢ Projet de recherche Comprendre les administrateurs et leurs relations aux méls (CARAméls)

![](_page_56_Picture_3.jpeg)

Relier les comportements avec des indicateurs et des visualisations

### Exemple : autoarchivage et tranfert entre SI

![](_page_57_Figure_1.jpeg)

### IA mais pas que...

Améliorer l'évaluation globale

- ➢ Sortir de l'approche Capstone (sélection les courriels en fonction du travail et/ou de la fonction du propriétaire du compte de messagerie)
- ➢ Tenir compte de la sociologie des organisations et des transformations des rapports sociaux et des organisations bureaucratiques

![](_page_58_Picture_4.jpeg)

## Au-delà des messageries : alimenter des salles de lecture en ligne à la demande

![](_page_59_Picture_1.jpeg)

Créer des points d'entrée transversaux en exploitant mieux les instruments de recherche existants et en les complétant par les contenus informationnels

Délivrer des DIP pertinents à partir d'une pré-sélection à la demande ou pour des portails thématiques

Sortir de l'illusion de la mise à disposition immédiate de tout, tout le temps, en proposant des points d'entrée de présélection

Proposer de nouvelles manières d'exploiter les archives

![](_page_60_Picture_35.jpeg)

• Fournir des éléments de datavisualisation ou utilisables pour produire des data-visualisation

# Conclusions

 $410<sub>E</sub>$ 

# Limites et obstacles

- $\checkmark$  La taille du corpus : à tester sur des volumes plus importants. Option BERT et sa variante française, CamenBERT pourraient être appropriées ?
- $\checkmark$  Le contexte spécialisé : l'expérience devrait également être transposée aux autres types de contexte, spécialisé et non spécialisé.
- $\checkmark$  Prototype : l'ergonomie doit être améliorée.

✓ Un investissement à long terme dont les bénéfices ne sont pas immédiatement perceptibles. Les premiers lots de messages nécessitent beaucoup d'attention et de temps pour corriger, valider et améliorer la classification.

# Innovations et bénéfices

De nombreux éléments peuvent être reproduits dans un autre environnement (résultats généralisables)

TALN en français

Nous pensons avoir validé la preuve de concept : méthodes symboliques, patrons, messages + pièces jointes

Les outils peuvent être utilisés pour enrichir la réflexion des archivistes

sur l'évaluation des boîtes et leur tri interne

L'expertise archivistique reste au centre : outils d'aide à la décision

Au-delà des messageries, ce projet donne à apercevoir des voies complémentaires d'accès aux archives

![](_page_64_Picture_0.jpeg)

## Solutions ?

- ✓ Développement d'expertises croisées intermédiaires
- $\checkmark$  Une acculturation nécessaire, un portage par le réseau.
- ✓ Développement de projets de recherche : corpus inaccessibles, dérogations inadaptées, financements

[benedicte.grailles@univ-angers.fr](mailto:benedicte.grailles@univ-angers.fr) [touria.aitelmekki@univ-angers.fr](mailto:touria.aitelmekki@univ-angers.fr)